11

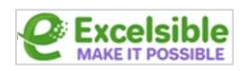

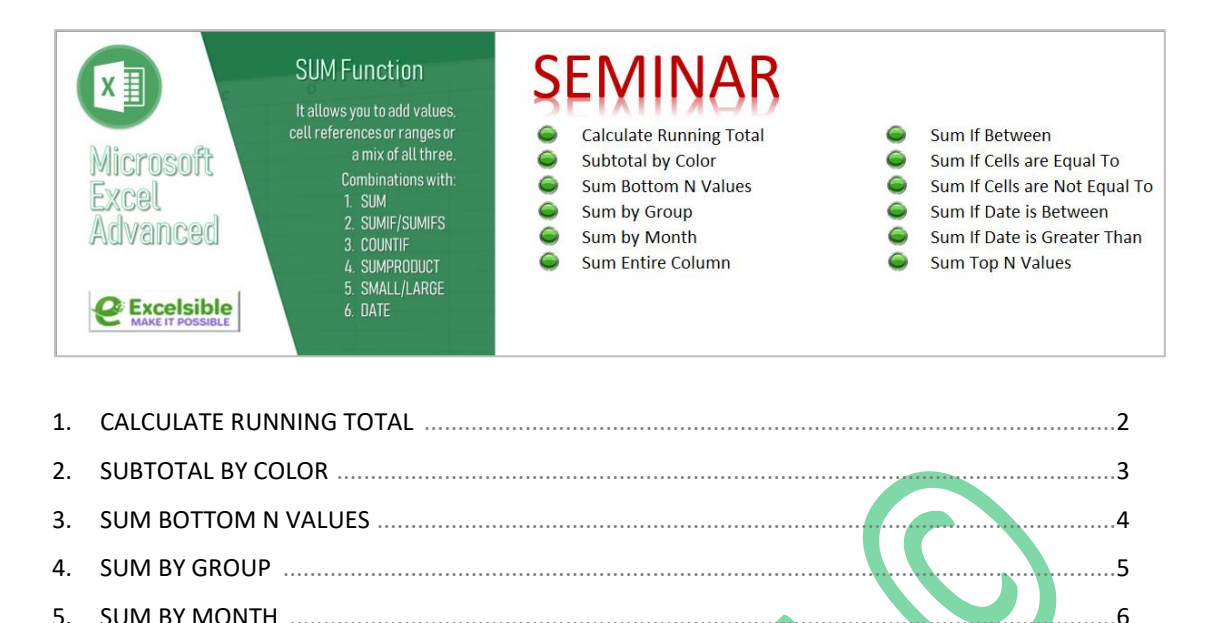

 $\overline{\ldots}$ 

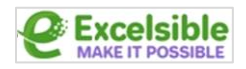

# **1 CALCULATE RUNNING TOTAL**

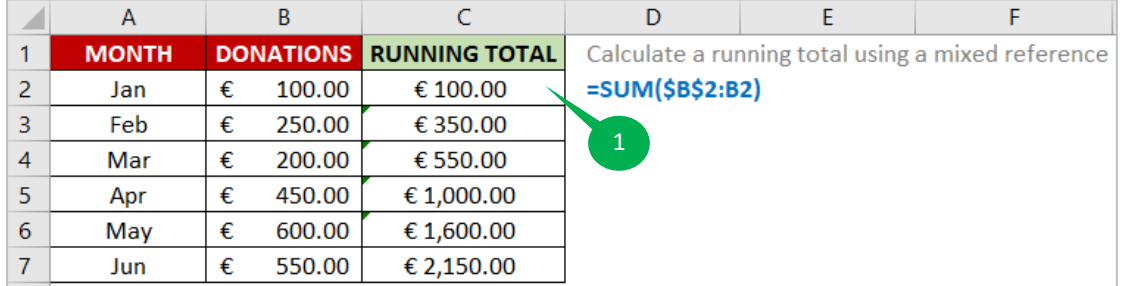

#### **FUNCTION 1**

This function is used to **add together** the **values** in a **range of cells**. The range of cells to be added is specified as the function's argument.

In this case, the range of cells is **\$B\$2:B2**, which means all the cells from **B2** to **B2** (i.e., just the cell **B2**). The **\$** symbol before the row and column letters indicates that the **reference** is "**absolute**," which means that it will **not change** when the formula is **copied** or **moved** to other cells.

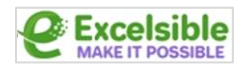

## **2 SUBTOTAL BY COLOR**

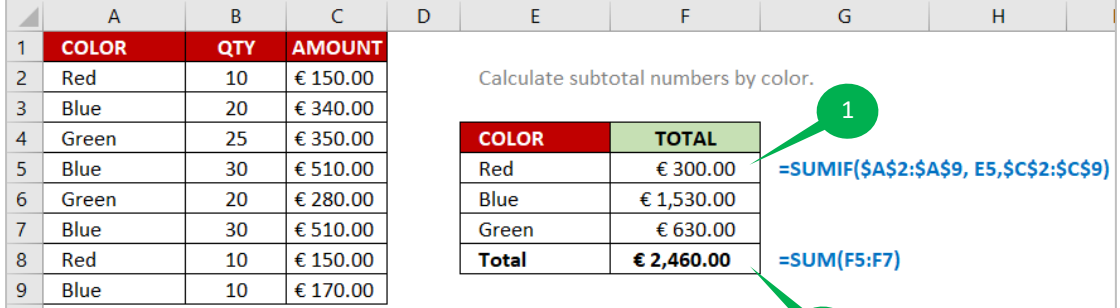

#### **FUNCTION 1**

This function will **sum all the values** in the range **\$C\$2:\$C\$9** where the corresponding cell in the range **\$A\$2:\$A\$9** meets the **criterion** specified in cell **E5**.

#### **FUNCTION 2**

This function will add the values in cells **F5**, **F6**, and **F7**.

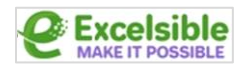

### **3 SUM BOTTOM N VALUES**

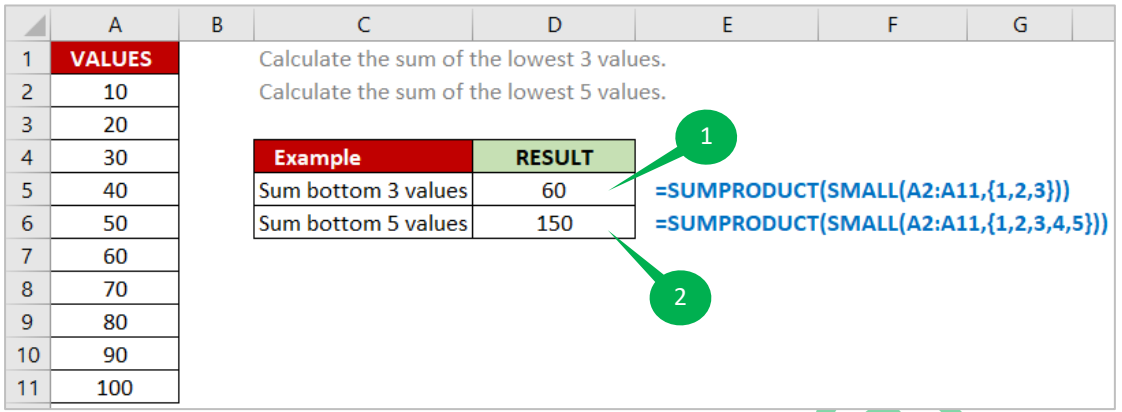

#### **FUNCTION 1**

The **SMALL** function is being used to return an **array of the smallest 3 values** in the range **A2:A11**. The **SUMPRODUCT** function will then **multiply each of these 3 values by 1** and return the **sum of those products**.

#### **FUNCTION 2**

The **SMALL** function is being used to return an **array of the smallest 5 values** in the range **A2:A11**. The **SUMPRODUCT** function will then **multiply each of these 5 values by 1** and return the **sum of those products**.

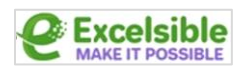

### **4 SUM BY GROUP**

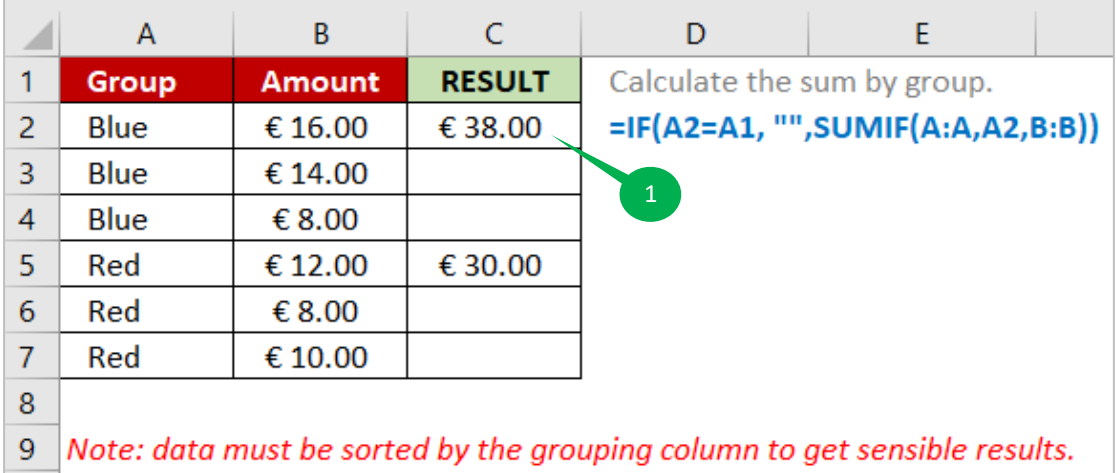

#### **FUNCTION 1**

This function **sums the values** in the range **B:B** that meet a certain **criteria**. In this case, the **criteria** is that the corresponding cells in the range **A:A** must **be equal to the value** in cell **A2**.

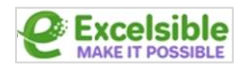

### **5 SUM BY MONTH**

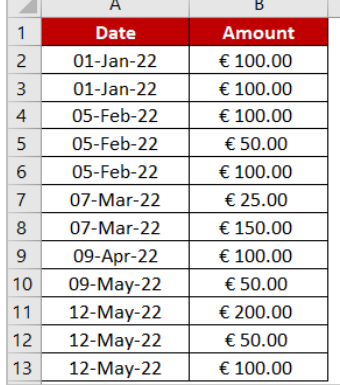

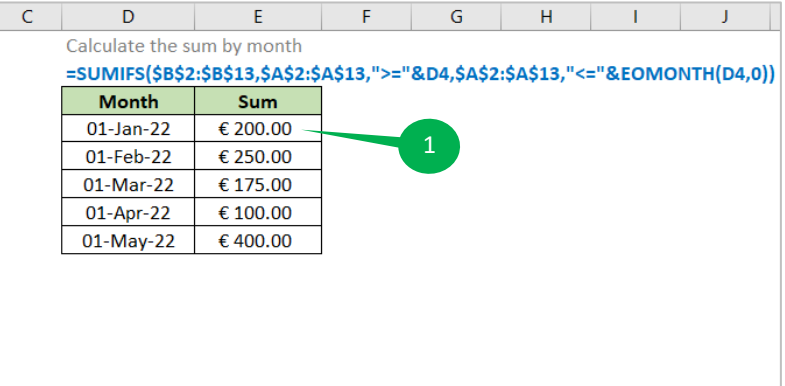

### **FUNCTION 1**

This function will sum the values in the **\$B\$2:\$B\$13** where the **values** in the **\$A\$2:\$A\$13** are **both greater than or equal to the value** in **D4** and **less than or equal to the last day of the month of the value** in **D4**.

The **2 nd** criteria, **"<="&EOMONTH(D4,0)**, means that the **values** in the **\$A\$2:\$A\$13** must be **less than or equal to the last day of the month of the value** in cell **D4**.

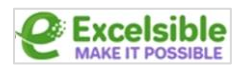

### **6 SUM ENTIRE COLUMN**

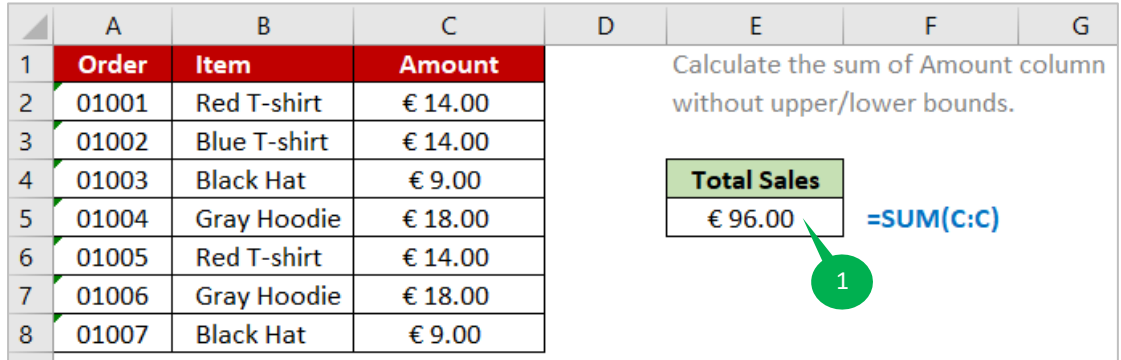

#### **FUNCTION 1**

This function will **add up all of the numbers** in column **C** and display the **result**.

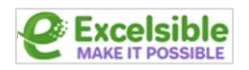

### **7 SUM IF BETWEEN**

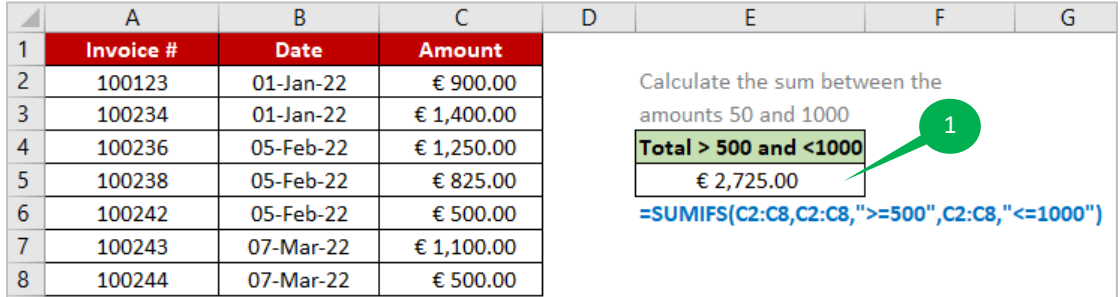

#### **FUNCTION 1**

This function will **add up all of the values** in the range **C2:C8** that are **greater than or equal to 500** and **less than or equal to 1000**.

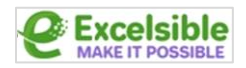

### **8 SUM IF CELLS ARE EQUAL TO**

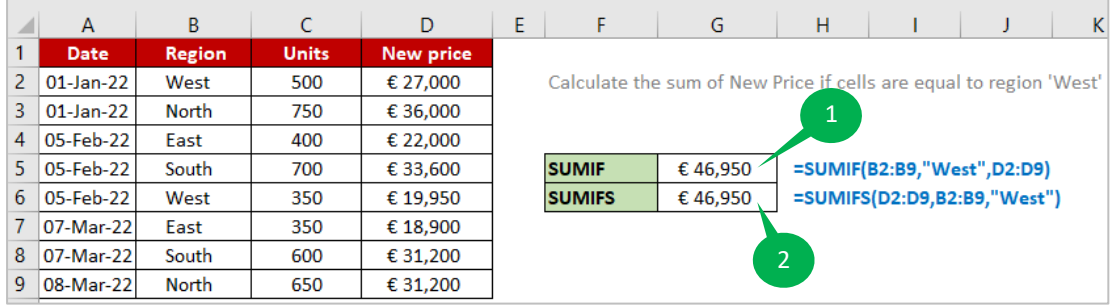

#### **FUNCTION 1**

In this function, the range **B2:B9** is the range of cells that is checked for the criterion, "**West**". The range **D2:D9** is the range of cells that is **summed** if their corresponding cells in the range **B2:B9** meet the criterion.

#### **FUNCTION 2**

This function will **sum the values** in the range **D2:D9** only if the corresponding cells in the range **B2:B9** contain the text "**West**".

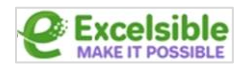

# **9 SUM IF CELLS ARE NOT EQUAL TO**

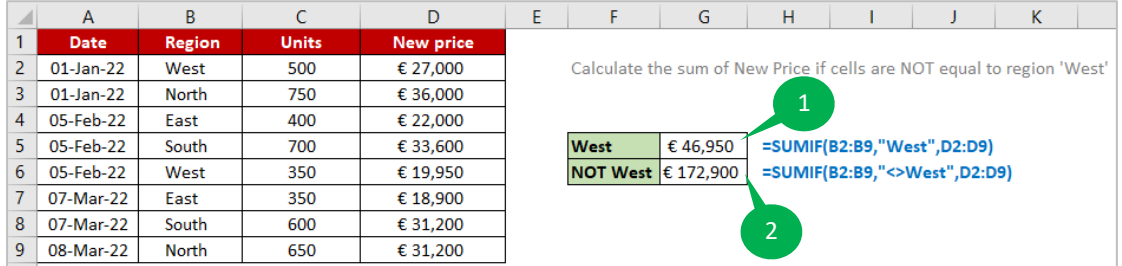

#### **FUNCTION 1**

This function, will **sum the values** in the range **D2:D9**, if the corresponding cell in the range **B2:B9** meets the criteria "**West**".

#### **FUNCTION 2**

This function will sum the values in the range **D2:D9**, if the corresponding cell in the range **B2:B9** does not meet the criteria "**West**".

## **10 SUM IF DATE IS BETWEEN**

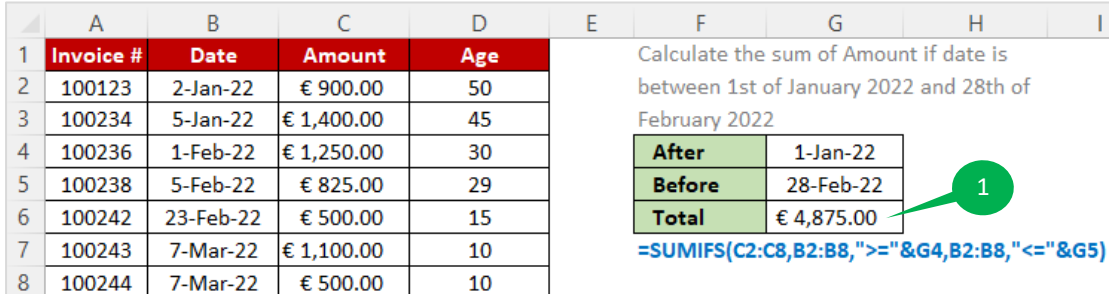

#### **FUNCTION 1**

This function, will **sum** the values of **Amount** in the range of cells **C2:C8** where the values in the the range of cells **B2:B8** are **greater than or equal to the value** in **G4** and **less than or equal to the value** in **G5**.

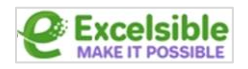

## **11 SUM IF DATE IS GREATER THAN**

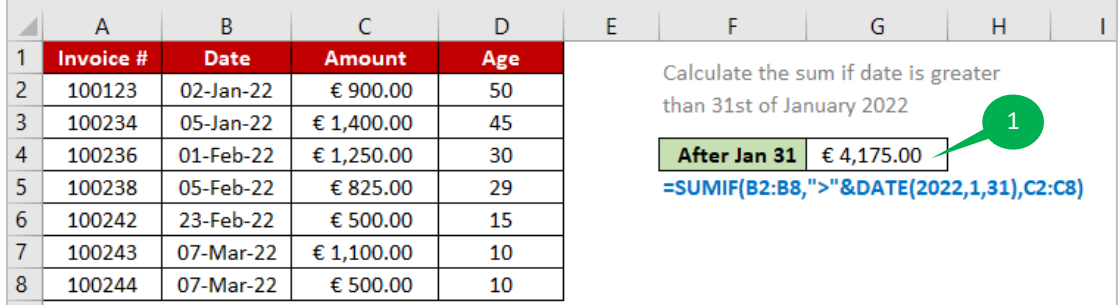

### **FUNCTION 1**

This function will **sum** the values of **Amount** in the range of cells **C2:C8** where the corresponding values in the range of cells **B2:B8** are **greater than** the date **2022-01-31**.

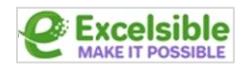

### **12 SUM TOP N VALUES**

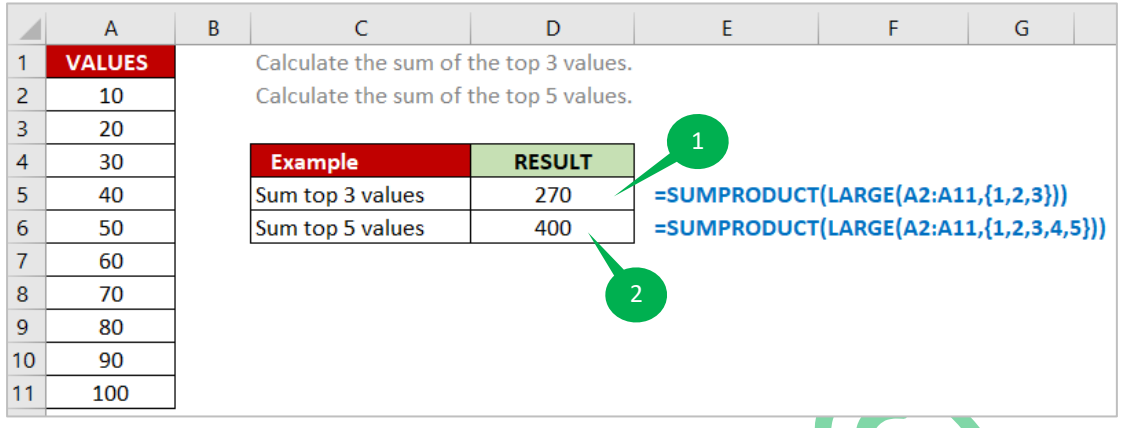

#### **FUNCTION 1**

The **LARGE** function is being used to return an array of the **3 largest values** from the range **A2:A11**. The **SUMPRODUCT** function then **multiply each of these 3 values by 1** and return the **sum of those products**.

#### **FUNCTION 2**

The **LARGE** function is being used to return an array of the **5 largest values** from the range **A2:A11**. The **SUMPRODUCT** function then **multiply each of these 5 values by 1** and return the **sum of those products**.